The book was found

# **Managing Infrastructure With Puppet**

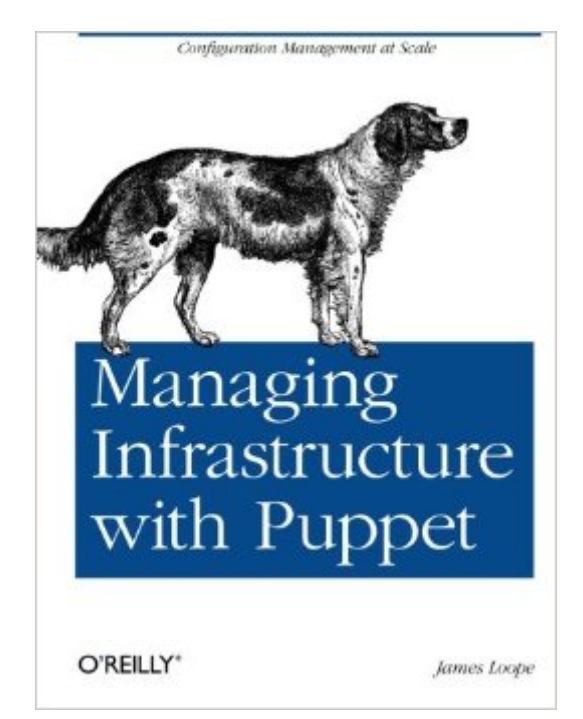

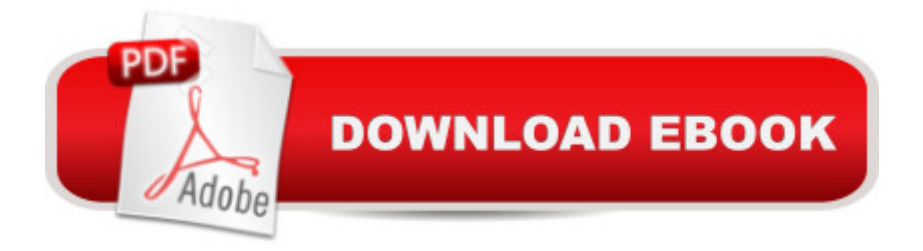

## **Synopsis**

Get started with Puppet, and learn how this popular configuration management framework helps you automate your servers. This concise introduction shows you how to use Puppetâ<sup>™</sup>s tools and templates to organize and execute configuration plans on Linux, Unix, and Windows servers. Through code samples and real-world examples, you <sup>TM</sup>II learn how to manage pools of servers and virtual instances, and how to administer access control. If you a ™re new to Puppet, but familiar with systems administration and Ruby language basics, this book is the ideal way to start using this open source framework.Learn Puppet fundamentals, including its manifest syntax and built-in functionsStore configurations in a central location with PuppetMaster, and define which configurations apply to which nodesBuild a framework to create user accounts in place of LDAP or Kerberos KDCApply techniques to execute and manage server configurations with MCollectiveUse Puppet as an auditing tool to ensure that configurations are correctGather information on the nodes you manage with the Facter library

### **Book Information**

Paperback: 56 pages Publisher: O'Reilly Media; 1 edition (July 10, 2011) Language: English ISBN-10: 1449307639 ISBN-13: 978-1449307639 Product Dimensions: 7 x 0.2 x 9.2 inches Shipping Weight: 0.8 ounces (View shipping rates and policies) Average Customer Review: 2.4 out of 5 stars $\hat{A}$   $\hat{A}$  See all reviews $\hat{A}$  (16 customer reviews) Best Sellers Rank: #1,178,726 in Books (See Top 100 in Books) #83 in Books > Computers & Technology > Networking & Cloud Computing > Network Administration > Disaster & Recovery #107 in Books > Computers & Technology > Software > Utilities #192 in Books > Computers & Technology > Programming > Languages & Tools > Ruby

### **Customer Reviews**

Managing Infrastructure with Puppet is an exceptionally short "book" from O'Reilly dealing with the configuration management framework "Puppet".With a pagecount of 31 in the ebook edition and a listed price of approximately \$25.00, that's about eighty cents per page, so my expectations were extremely high regarding this work.Unfortunately, after installing the Puppet packages on an Ubuntu installation per the instructions on page 1, the example on page 3 failed to work for me, nor did any

of the example code. I am not an inexperienced Linux user and yes, I know how to use Google, but I would expect a chapter titled "Getting Started" to have some clue as to things that might go wrong.There may be wonderful information in this text, but after the initial failures my interest in it's content evaporated. Should I need information on Puppet, I'll consult the development wiki for the product, your mileage may vary with the success of your installation.Overall disappointing and not recommended.Disclaimer, I was provided access to an electronic copy of this book by O'Reilly Publishing for review purposes.

This book has some good information, but with only 32 chapter pages there is really not that much of that. After all the book also attempts to provide an introduction to Puppet and that, besides being available from Puppet Labs, takes away 10 of those pages.It probably should have been published with the O'Reilly "Pocket Guide" series, but then the price would have been about \$10. Which would have been more appropriate.The one star is just to bring balance to the total rating for this "book".

This book has typos up the yang, is very VERY short, and is out of date with the latest puppet releases. I have a feeling the person (people) who wrote this were asked to on a hurried deadline rather than because of an intimate knowledge of the subject.It is completely unusable in my occupation because of it's dated nature, as well as being so skimpy.Caveat Emptor.

I've only been using puppet for a week and after reading hundreds of screen fulls of puppet code i had a lot of questions.This book did not even answer one of them. I would return for a refund it if I could.I bought this book in hope of rounding my knowledge of puppet,to be honest I found this book shallow and lacking in detail and complexity of real world puppet modules.Effectively only covering the most basic use of the puppet language, Personally I expected more from an O'Reilly book

There's some good information here but it really isn't a book, it's a small 31 page pamphlet. \$15 is just a bizarre amount of money to charge for a pamphlet.

I wish I had read this book and followed along with the exercises before getting serious with Puppet - it walks through the process of setting up Puppet configs in a way that won't end up with you painted into a corner and gives a great springboard, from which you can use Puppet Labs's documentation to get fancier if you want.I highly recommend this for someone who is even thinking about installing Puppet in their organization.

I have been using puppet for 3 years. I purchased the kindle version of this book to see what is new in some of the newer application versions. This book covered the basics, for sure- however did not go much into detail. This is a very conceptual book that literally - COVERS THE BASICS. In my opinion, \$9.99 for kindle version may be slightly high as well. The information you find in this book is readily available on the puppetlabs website with greater detail. Save the money, read it at puppet labs. If you are looking to "Dive in", get the puppet pro book. Its a much better read, IMO.

While there was useful information in this booklet that I could use, I was hoping for something a little more expansive and detailed. The pamphlet did include basic information on setting up a simple puppet system deployment system, but that was all. While it mentions there are puppet plugins, it makes no comments on getting them, installing them, or which ones might be useful.One issue that was a real show stopper was that this was for a previous version of Puppet. The language syntax has been completely changed and is not backwards compatible; so the examples in the book won't work. You have to go to the Puppet Labs web site to find the equivalent commands in the new syntax. This was very disappointing.

#### Download to continue reading...

Managing Infrastructure with Puppet Puppet Planet: The Most Amazing Puppet-Making Book in the [Universe Puppet Play: 20 Pu](http://ebooksupdate.com/en-us/read-book/03zOK/managing-infrastructure-with-puppet.pdf?r=Dk9IxrawnZuoSmjfJQueT4cEbNEK%2F9jxgl2E8tu%2F%2BcQ%3D)ppet Projects Made with Recycled Mittens, Towels, Socks, and More Managing Research, Development and Innovation: Managing the Unmanageable Managing Contraception 2016, Limited Edition (Ziemen, Managing Contraception for your Pocket) Learning Puppet Pulling Strings with Puppet: Configuration Management Made Easy (FirstPress) Paper Puppet Palooza: Techniques for Making Moveable Art Figures and Paper Dolls Puppet Mania! Paper Puppet Palooza Directing Puppet Theatre Step by Step Puppet Master: 11 Creative And Easy To Make Puppets That Children Will Love Rehearsing with Gods: Photographs and Essays on the Bread & Puppet Theater The Stop-Motion Filmography: A Critical Guide to 297 Features Using Puppet Animation Plays for Young Puppeteers: 25 Puppet Plays for Easy Performance Chushingura (The Treasury of Loyal Retainers): A Puppet Play Puppet Master (Puppetmaster) Sharing Like Shakespeare: A Grateful Recovering Sock Puppet Play GIS for Critical Infrastructure Protection Industrial Network Security, Second Edition: Securing Critical Infrastructure Networks for Smart Grid, SCADA, and Other Industrial Control Systems

#### <u>Dmca</u>